# **«Иоанн Фёдорович, друкарь Московитин…»**

Выполнили учащиеся 5В класса Березовский Павел, Бизяев Ильдар, Аброян Арпине, Мнацаканян Анна руководитель учитель МОУ «СОЩ № 19» Гузенкова М.Н.

#### **Книги – дело всей жизни**

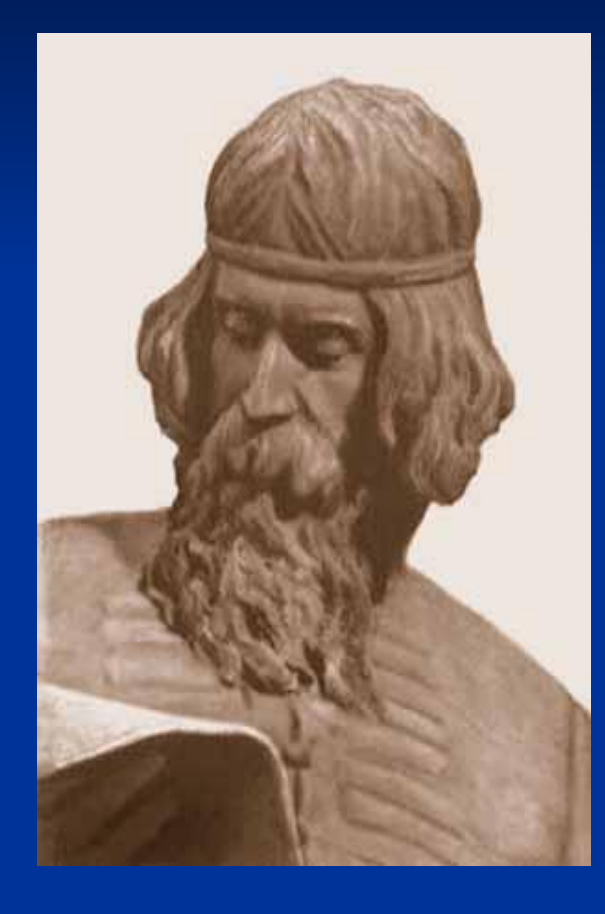

 Просветитель, писатель, педагог, художник Иван, Фёдоров сын! В истории есть имена, над которыми не властно время. Имя Ивана Фёдорова – человека, подарившего России книгопечатанье, - известно каждому. Родился Иван в 1510 году. Жизнь его была долгой, трудной и прекрасной. С юных лет посвятил он себя книгам.

# **Юность Ивана Фёдорова**

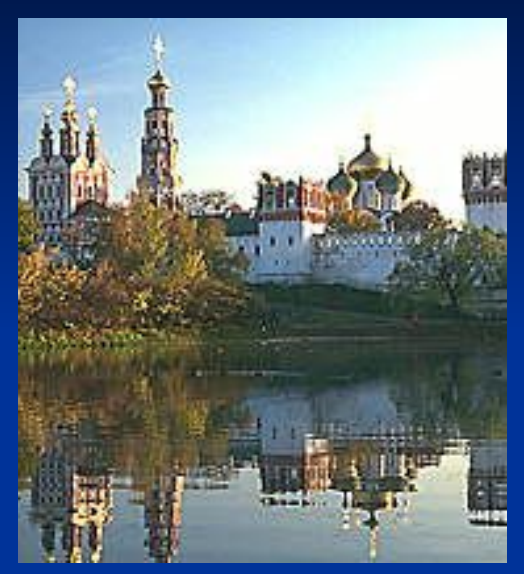

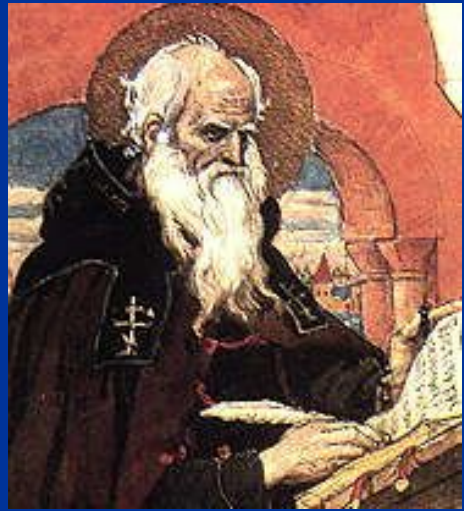

 В новгородском монастыре Святой Троицы прилежно трудился Иван вместе со своим отцом, старым писцом Фёдором. За маленьким оконцем шумели дожди, светило солнце, но писец не поднимал головы от книжного листа.

#### **Древние книги и их писцы**

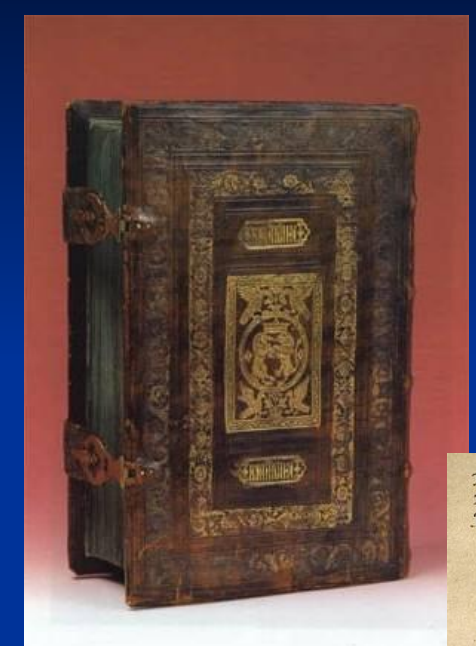

Janforson Comona Kommensen Nordweger Annunger Milain Mallania Mallpanazi .<br>Hormond Hour Laurent Obsirue Church :<br>Junii Rusa (fana 113 anv Eana - Womenin Tolstan : Commons)<br>corres Rusa (15 - John Fran II en inist Catrico Time 31 sum  $\widetilde{\mathcal{O}}$ anna Air / Leo Jam / John Leonard Campion | John 1<br>| The Resource Meinmarch 7 (Tennik reed) | John 1<br>| The Control Meineux | Tennik reed) | John 1<br>| The Control Tennics | Tennis | The Part Control Defe Good Bomma Neura", / 15 torspiral for t<br>| Fighnac Neura Guight 29, : Homes 2,28 vigt<br>| Fighnac , / (Fi Tiforanm Tomore in Fighnac<br>| Fisa F (Filomonian) Topinac , / fua es P

Вот они – древние книги из ломких телячьих кож, Вот они – толстые книги, писанные от руки. Сколько упорства, терпенья и жадной тоски, Сколько согнутых спин, Сколько рук, одолевших дрожь, Порождено было древле ими!

#### **Мечты о печатных книгах**

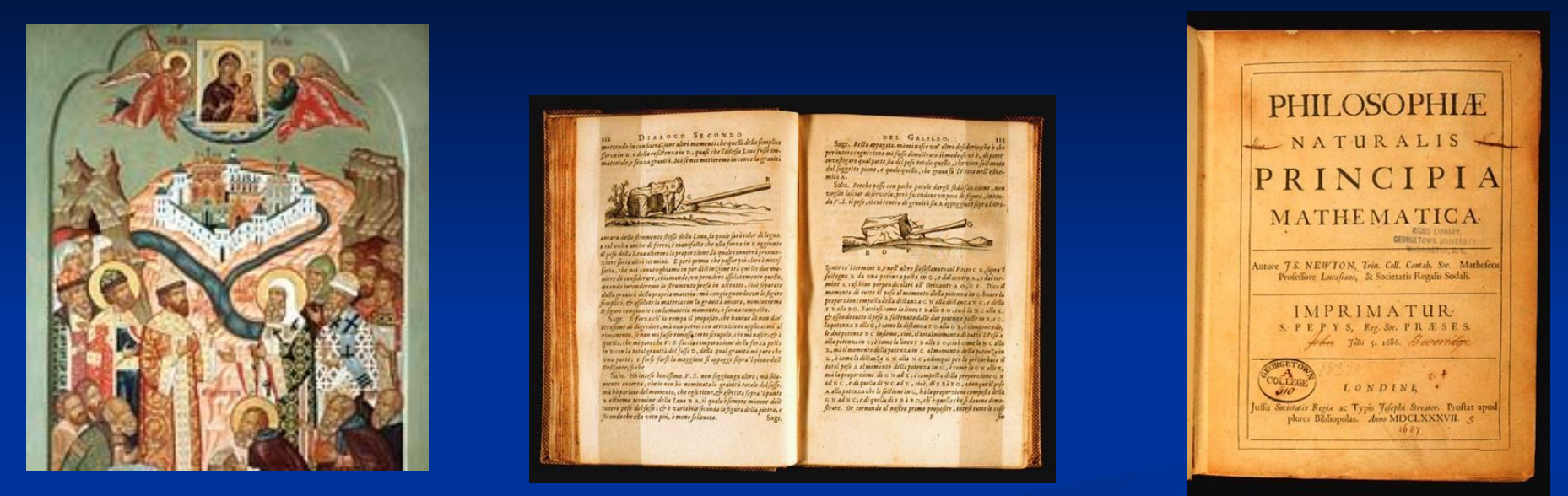

 Сколько труженик мог переписать за свою жизнь – 10, 20? В душе Ивана зародилась мысль о печатных книгах. Он рассказал об этом Макарию, митрополиту Московскому. Да ещё пример привёл: есть печатные латинские книги! А ведь православным читать их запрещалось! Испугался старый Фёдор и решил женить Ваньку, чтобы отвлечь от безумных мечтаний.

#### **Иван Фёдоров в Москве**

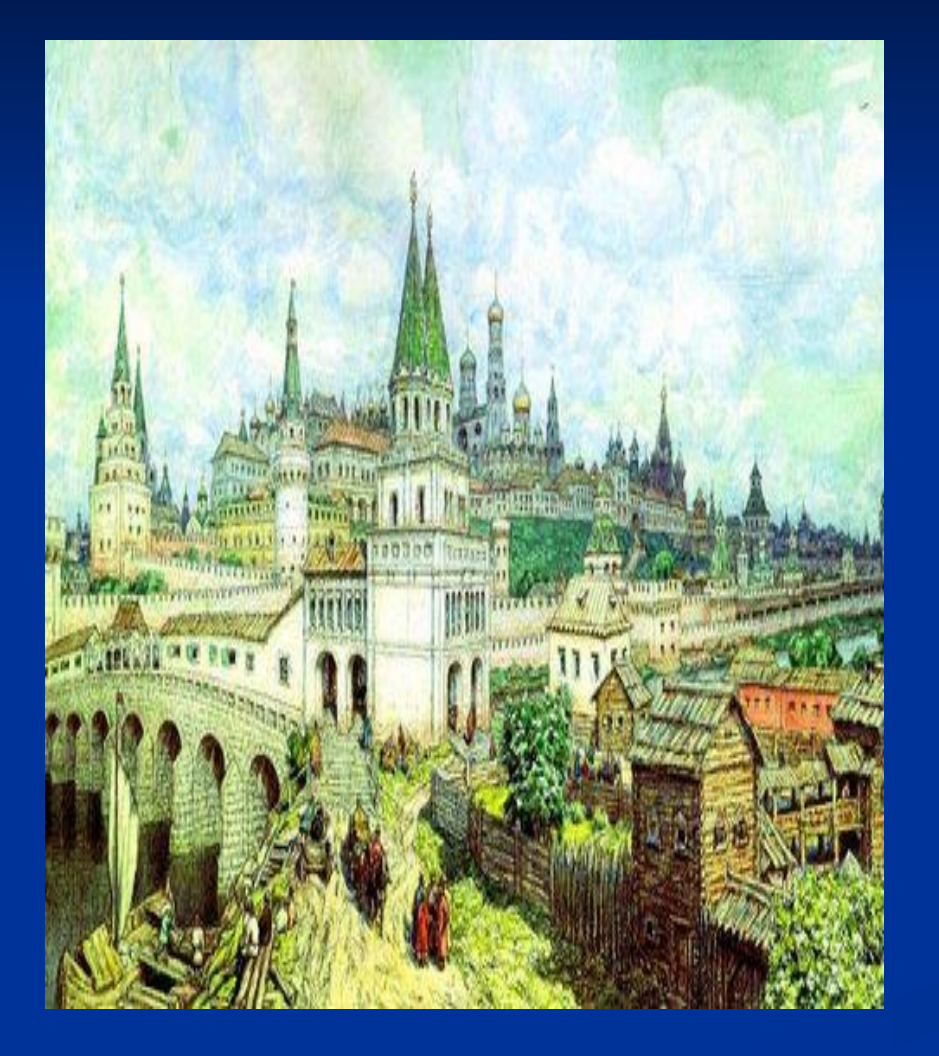

 Не прошло и года – призвал митрополит Ивана в Москву. Он принял Ивана ласково, поставил его дьяком в церкви Николы Гостунского, чтобы семья могла «изрядно кормиться», да и велел молодому дьяку вызнавать всё, что печати книжной касается.

#### **Несчастье в семье**

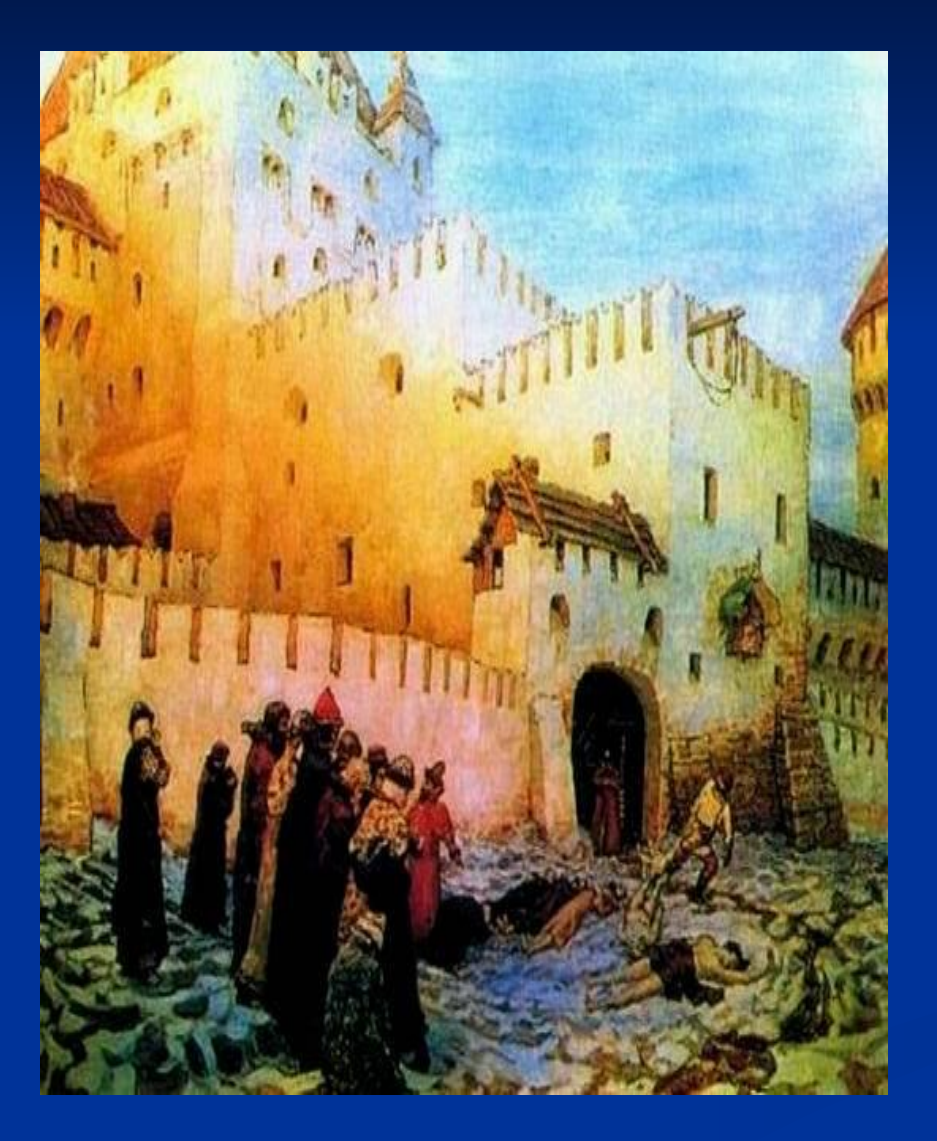

 В 1547 году во время пожара умерла у Ивана жена, оставив новорожденного сына. Овдовев, Иван должен был либо постричься в монахи, либо лишиться церковного сана. Таковы были церковные законы. Иван вынужден был сложить с себя дьконскиий сан – значит, оставить должность.

# **На пути к печатной книге**

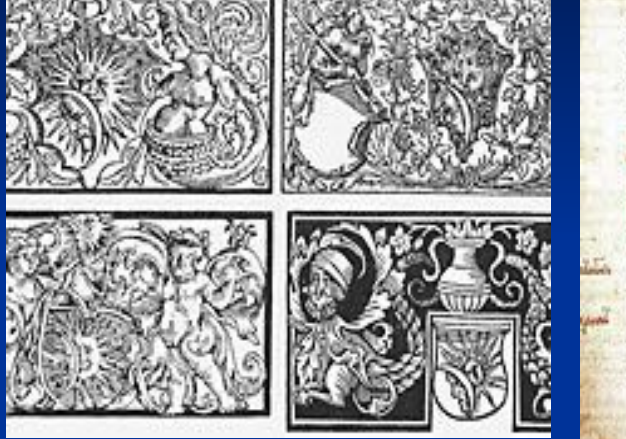

stangupiacaccorativent. Gunnengaramanananana menuumnikeeluirpinna, **Montgemental Construction of the Constitution** maims refinencia

**manuscriptury entrance** neonntene ... G. partamana presenation **A CONSTRUCCIÓN CONTENT** montenanzenierrekuna queurtond indicationales turodinecinaministrografi. hačoj (manza) zreinezijezu<br>izolovanskazonkazemenat

**AMMACAAKOTUKAINKANAAS** closu massivalenilija importatament ad convoce mina St. M. emolicinger anamari fineerinami fi algeba della geldwan<br>Ugawana - sevel america<br>Reindmistricens alcune Timbered and Sempore which gain promps . n pasta aborge cancered paramile et e maja paparana sifaris ginear permanents norma Apparent metalographysis.

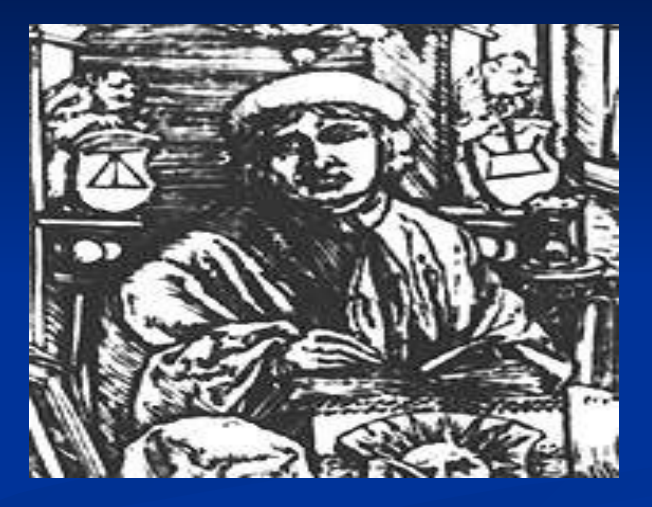

 Только помыслов о книгах не оставил Иван. Дотошно рассматривал он привезённыё из-за границы издания немца Швайпольта Фиоля и белоруса Франциска Скорины; знаменитого писателя-философа Максима Грека расспрашивал о трудах итальянского мастера Альда Мануция; вечерами сам пытался резать из дерева подвижные литеры…

# **Иван Грозный посещает Ивана**

**Фёдорова**

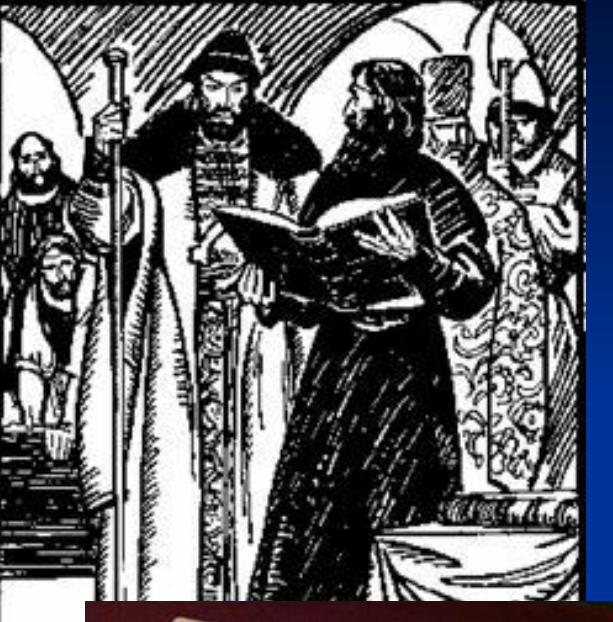

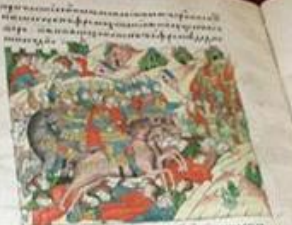

anno rapinar paparamente Longum ang ing amasimiranama. Hamamasa pozzarpanganamurmana - ngarmana.<br>pozzumega nurvurananga - ngarmana. annamese manetalistamente esempiale powerman and marginal parameter provisions uturber welatamenten titulturuntur THE RESIDENCE OF THE MANUFACTURES OF THE RESIDENCE OF THE RESIDENCE OF THE RESIDENCE OF THE RESIDENCE OF THE RESIDENCE OF THE RESIDENCE OF THE RESIDENCE OF THE RESIDENCE OF THE RESIDENCE OF THE RESIDENCE OF THE RESIDENCE O antianavanimusettykuvenia - nedussa<br>Antikkaussa - enkimentakkuvenia - nedussa

 Молва об «одержимом» книголюбе дошла и до царя Ивана Васильевича. Государь пожелал посмотреть на работу мастера и навестил его. Иван показал «опытный образец» - напечатанный «подвижными литерами» в собственном чулане полный царский титул. Царь был доволен и велел учредить в Москве типографию.

# **Создание первой книги**

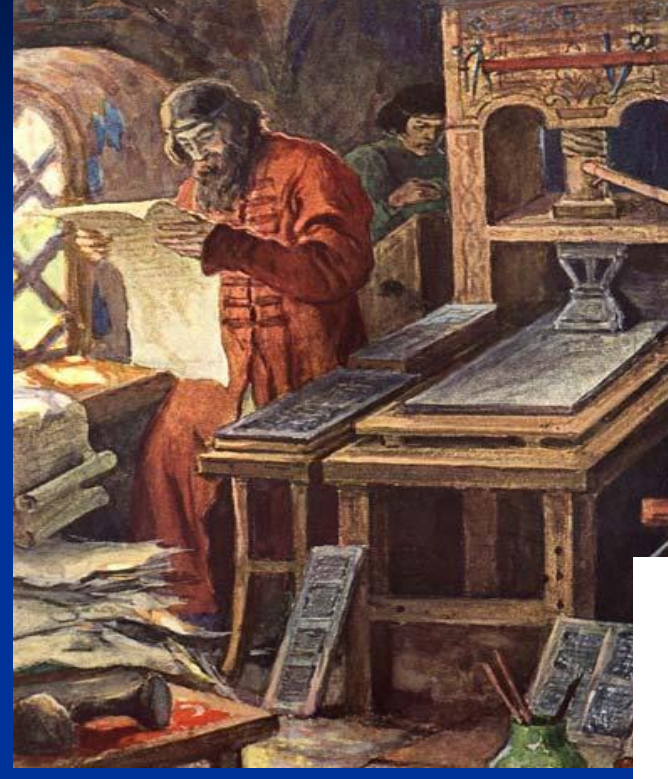

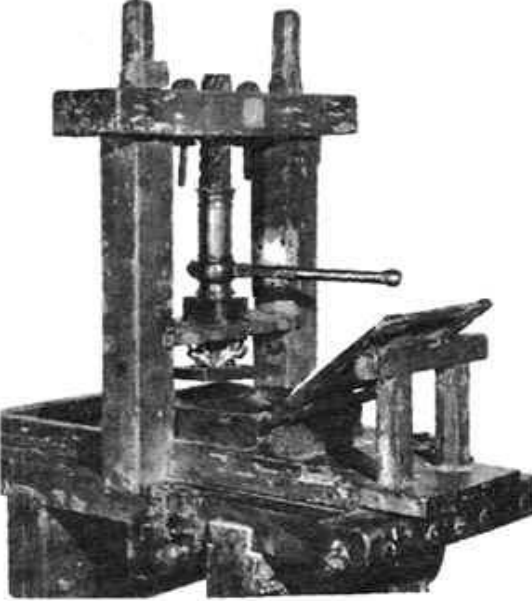

 Настал долгожданный день. 9 апреля 1563 года Иван приступил к изготовлению первой страницы печатной книги. Литерами, отлитыми из немецкого слова, мастер набрал текст, то есть разместил и закрепил буквы в широкой раме. Потом эти буквы надо было смазать типографской краской, прижать к ним лист бумаги.

#### **Создание первой книги**

NÁBEA'S NOCAÁNNHK'T  $8\pi\delta$ ,  $\kappa$ <sub>A</sub>,  $\tilde{n}$ <sub>A</sub>.  $34$  river. ABEAT HOLAAHHHIGT IE XET , BOAEH ERIEN . ATHMOREHEATTE , ESCHIA BIGARAGÁEX = ETTEINTE HETSPHEIMTE SEPÁTIANE, OXILICE . **necersus**, то. Блгодать вамъ нмиръ, WETA WIJA HALLIETO, HITA ICA XA. БЛГЕДАРНАГЪ БГАНШЦА ГОНАШЕМУ 168 ХУ, ВСЕ гдловлет молащеса, слышлыше в крублицу HARE OX'E IEE , HAHEOBL HARE HMATTE KOBEEM T сты. Злоўпованіе лежащее вамънаньсехъ.  $ext{if}$  in the international definition of the contract  $ext{if}$ ветвовлита евщаго ввлеч . Елеоже есть и ВОВСЕ МИРЪ ПЛОДОНОЕНМО НРАСТИМО , ЙІКОЖЕ HERAEZ, WHETORE ANE CALILLIASTE, HPA38ME **СТЕ БАГАДАТЬ БЖІЮ ВОНСТИНУ - КОМЕЦЪ,** essort . TITH , aTO . HICORE CALLULA ere hoyarkarkerre Wenacopaea BogANEAEMAFO is, na . sparie, sare gars samz fimmer.

 $P^{\circ}A$ 

Страница «Апостола» Ивана Федорова. Москва, 1564 г.

 Вот она – первая страница! На листе ясно читалась вязь названия: «Деяния апостольские, послания соборные и святого апостола Павла послания». Первая печатная книга называлась «Апостол» и посвящена апостолу Павлу.

#### **Книга готова!**

Saint and files 3, mail.

 $\begin{minipage}{0.9\textwidth} \begin{tabular}{l} \hline \textbf{m} & \textbf{r} & \textbf{r} & \textbf{r} & \textbf{r} & \textbf{r} \\ \hline \textbf{m} & \textbf{r} & \textbf{r} & \textbf{r} & \textbf{r} & \textbf{r} \\ \hline \textbf{m} & \textbf{r} & \textbf{r} & \textbf{r} & \textbf{r} & \textbf{r} & \textbf{r} \\ \hline \textbf{m} & \textbf{r} & \textbf{r} & \textbf{r} & \textbf{r} & \textbf{r} & \textbf{r} \\ \hline \$ surrounderes , mashification , in counts , a verify shortchild , united potuga anaga , nanadagnanapan, a murra spersana , n'essentaraspe , na Alternative residence residence iconomista di informa di morpino HOSPENS CORPOR - ALEXAND NOW we assigned than and woman as sign sports, animatoriped cape ; in as KNIVERNY . HASHINGER , HASSENGANIN HIM tive, even and a keeps minimilations explai

Jarogas arcaligum menigene - Lim mumics wretz wrent specials wedware nears awayne among sin , is finished **BELLEVILLE AND STATE** with in the telephone

**POSTER CONTROLL FOR** 

Jerigara employae apelagua alan - he<br>Kena Afar - Kenar Kenalaa - heri

Two way analyzes meaning with

sammers persons reserve available at Answer , rape use maramin anys kuydis ungeneem erseten , menneren reamn MAS , APPEARER, HARIFANS MINGERER, A rquindes anguns , habenheutpun , h pipun tergan , kemedan , kerpananga represent a montgroups and gravity and an entity ENTIST ANTIQUESES , ANGELINE proofs where the cheese is a firmed a more and . SHEETHA FIRMA . FREEMASS AND INT

**Conspiration** 

 $\frac{1}{2}$ 

 Только через год работа над книгой была закончена. Всё в ней радовало глаз: чёткий и красивый шрифт, отличная вёрстка, киноварные буквицы, затейливая вязь заглавий. Особенно хороши были заставки.

#### **Создание других книг**

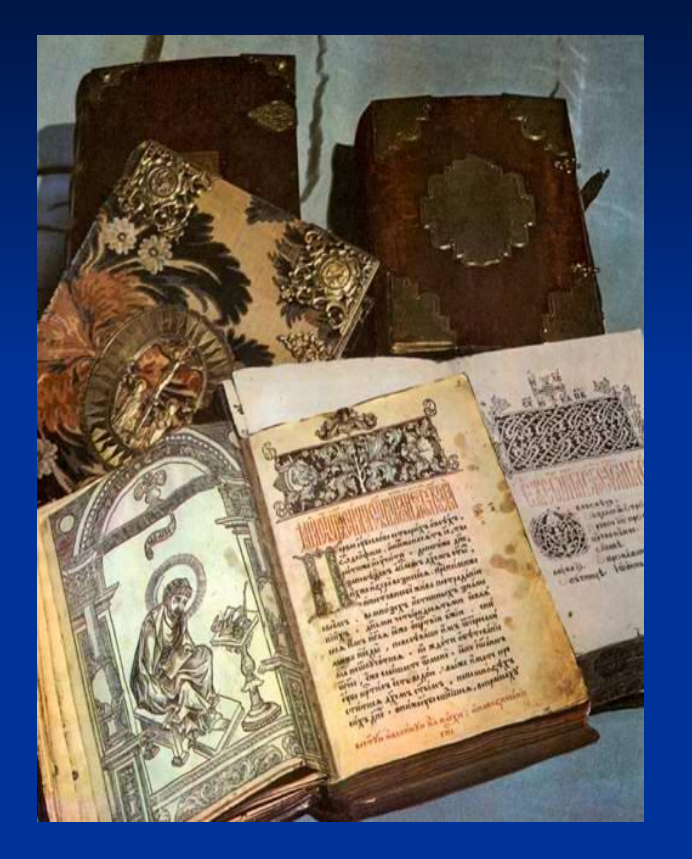

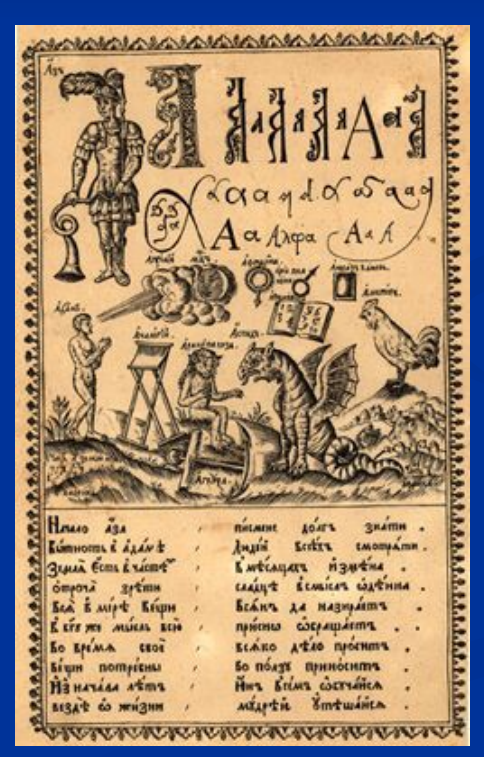

 После «Апостола» в трудах и муках рождается «Часовщик», затем «Азбука», «Библия», «Псалтырь с часословцем». Всего 12 книг. Они выходили большими по тем временам тиражами – по несколько сот экземпляров. И все свидетельствовали о высоком мастерстве и безупречном вкусе создателя.

#### **Иван Фёдоров в Литве**

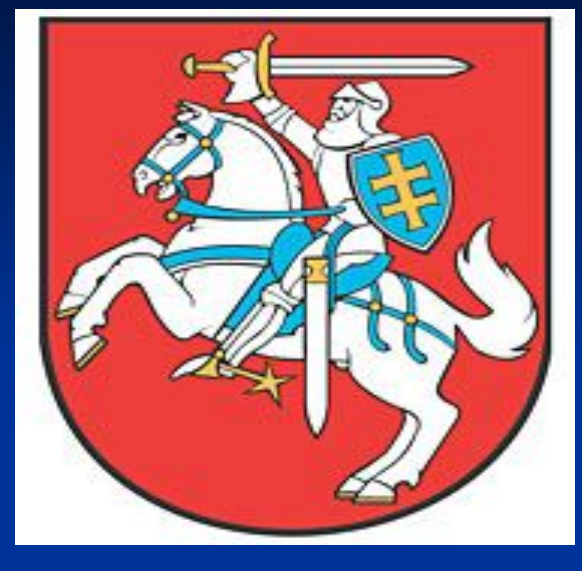

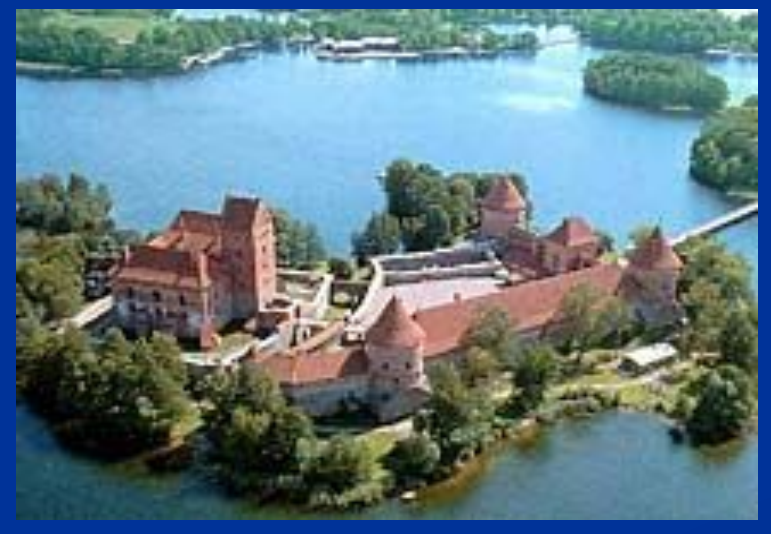

 И опять жизнь Ивана круто переменилась… Обвинение в ереси в те времена грозило многими бедами. Иван Фёдоров решил переселиться в Великое княжество Литовское, восточные земли которого населяли украинцы и белорусы.

#### **«Учительное Евангелие»**

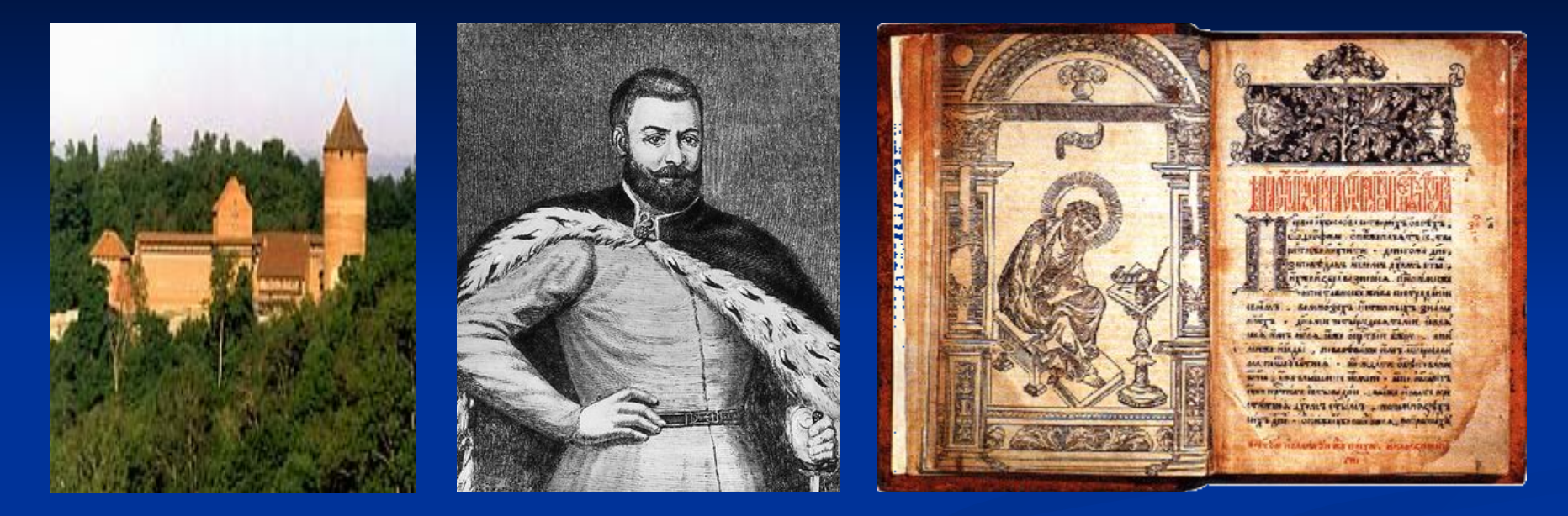

 В дальней Литве, в имении гетмана Ходкевича, который приютил мастера, вышло в свет «Учительное Евангелие» сборник бесед с толкованиями евангельских текстов.

# **Иван Фёдоров во Львове**

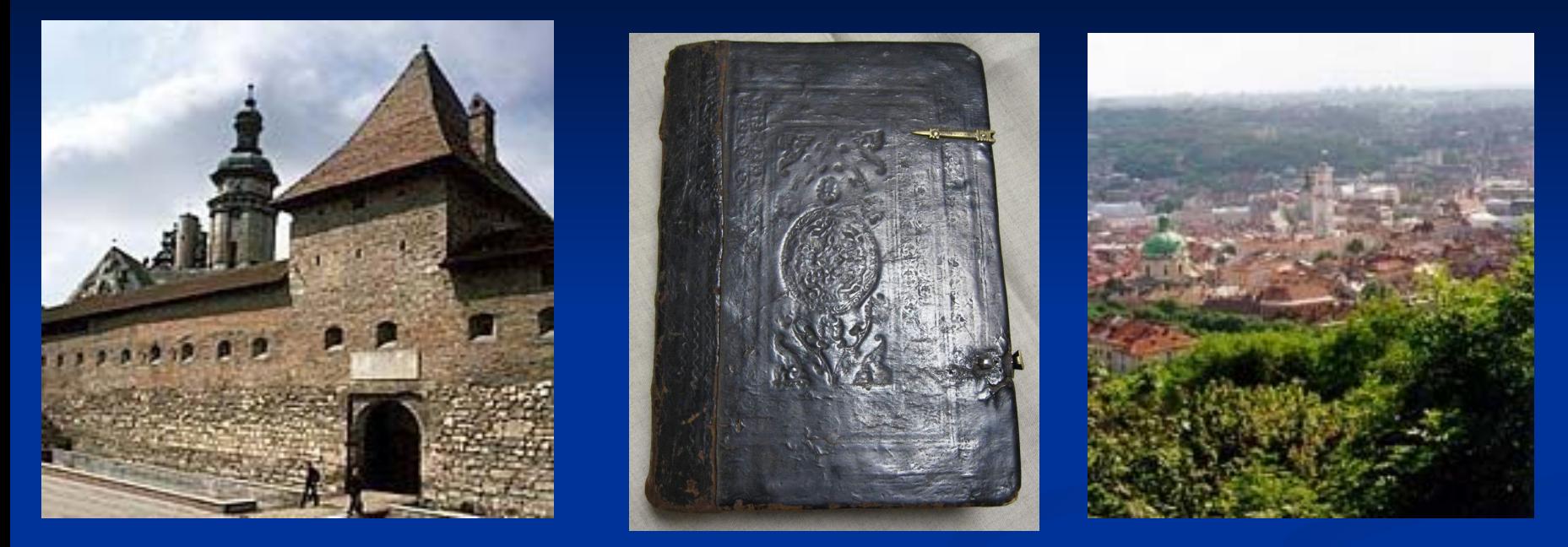

 Когда финансовые дела гетмана-мецената пришли в упадок, Иван перебрался в древний украинский город Львов. Здесь мастер выпустил второе (дополнительное и улучшенное) издание «Апостола». В книгу Иван включил предисловие – рассказ о своих трудах, о книжной работе. Этот шаг был новаторским, т. е. новым: до тех пор ничьи воспоминания не появлялись в печати.

#### **«Острожская Библия»**

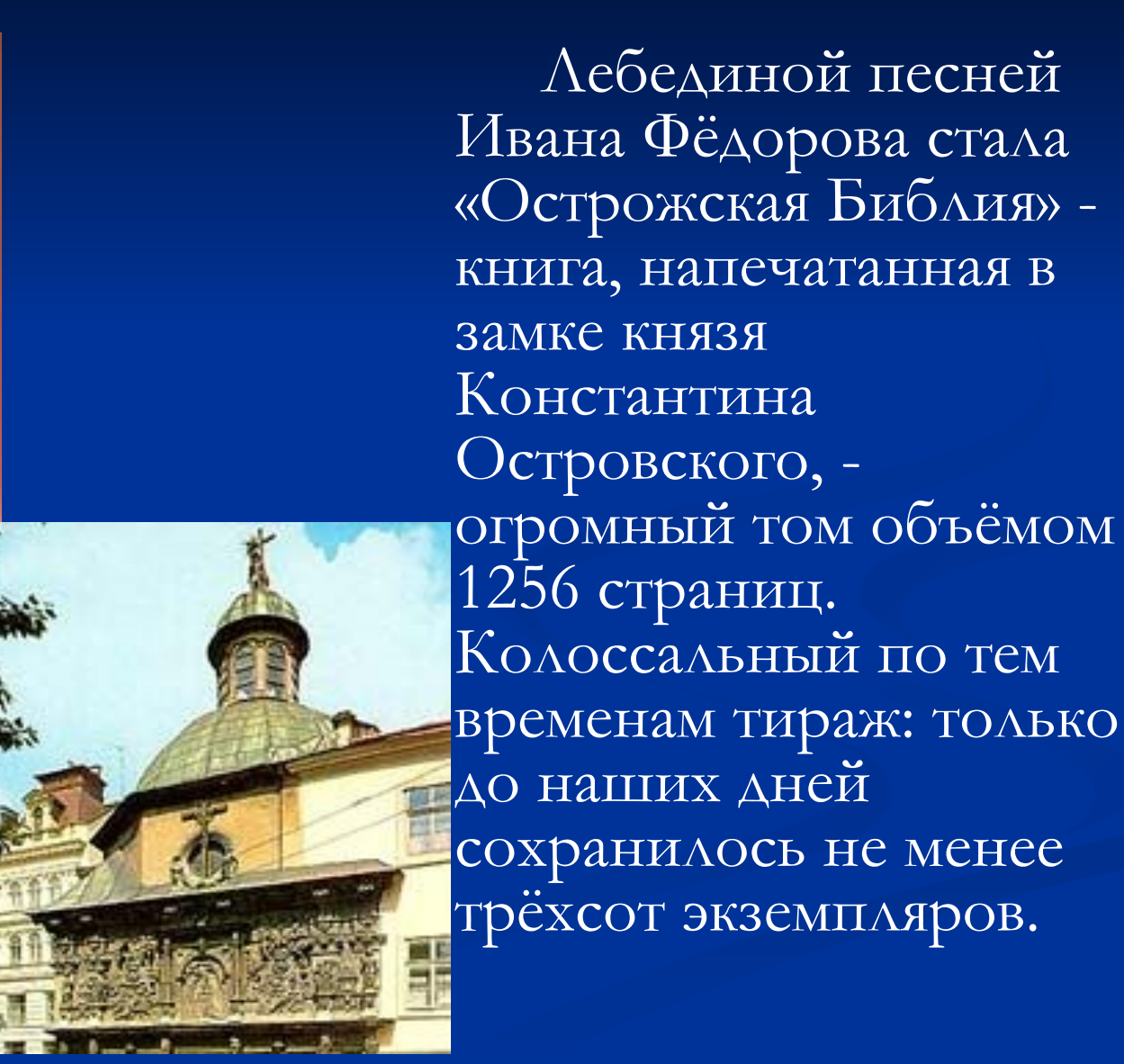

# **Смерть Ивана Фёдорова**

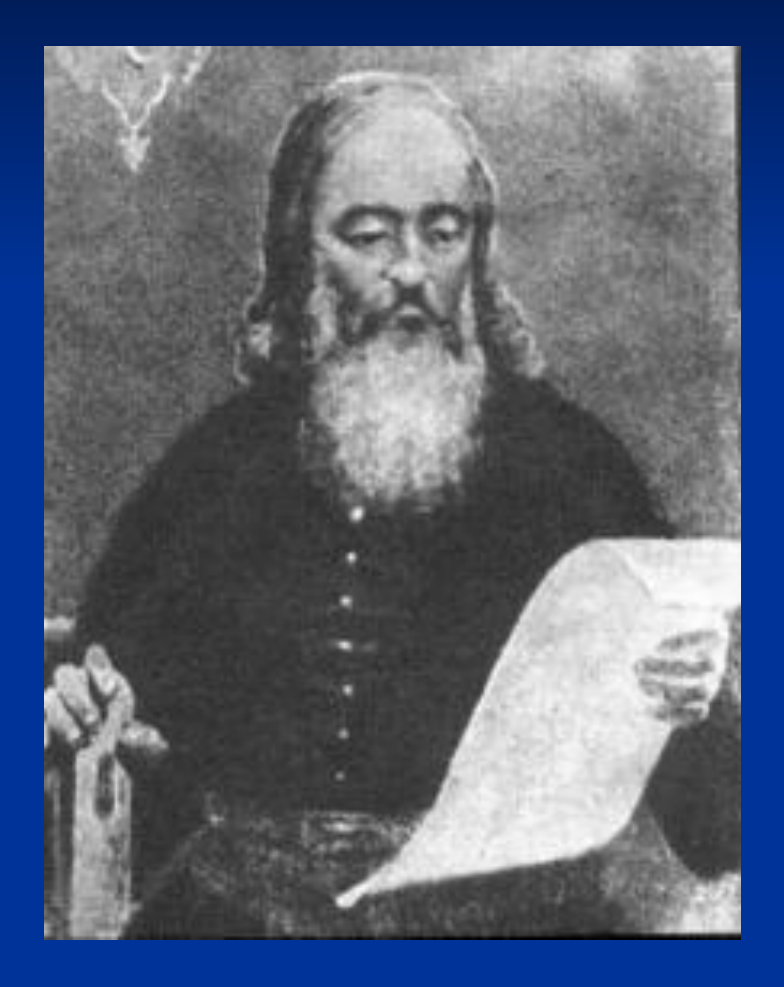

 Жизнь мастера оборвалась во время работы. 5 декабря 1583 года он, как всегда, был в типографии, наблюдал за получением оттисков, и сердце его остановилось.

# **Могила Ивана Фёдорова**

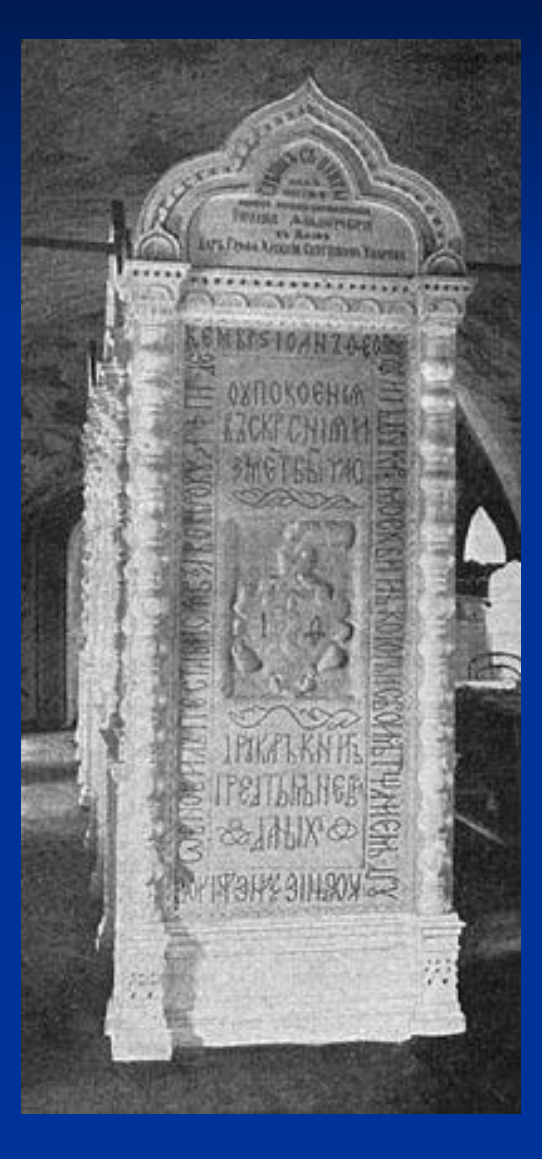

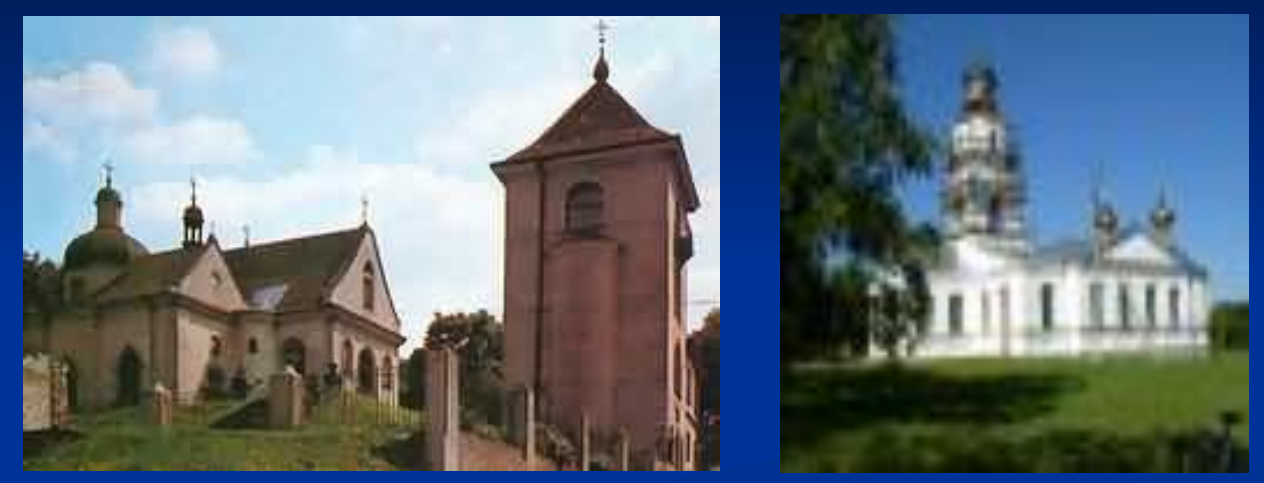

 На его могилу в Онуфриевском монастыре положили плиту с изображением типографской марки первопечатника. Вокруг вилась надпись: «Иоанн Фёдоровия, друкарь Московитин, который своим тщанием печатание небывалое обновил…»

#### **Памятник в Москве**

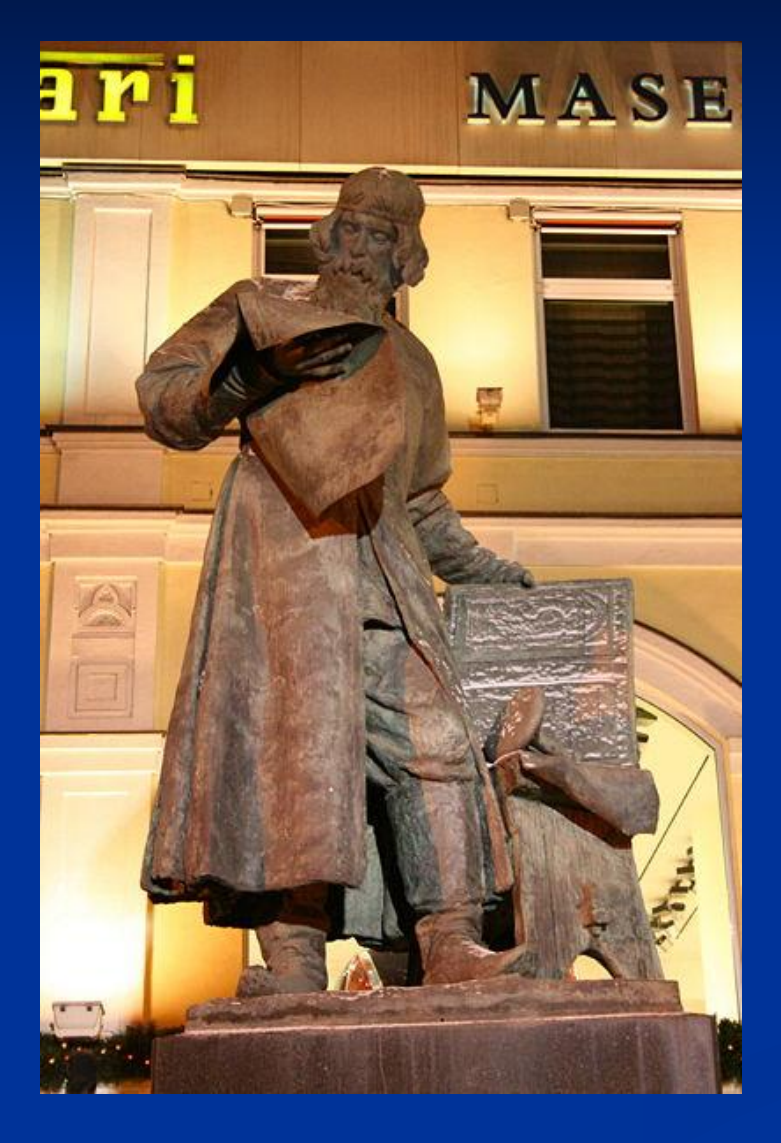

 В самом центре Москвы стоит памятник мастеру. Опершись рукою на крышку печатного станка, рассматривает Иван своё творение – печатный оттиск.

#### **Заключение**

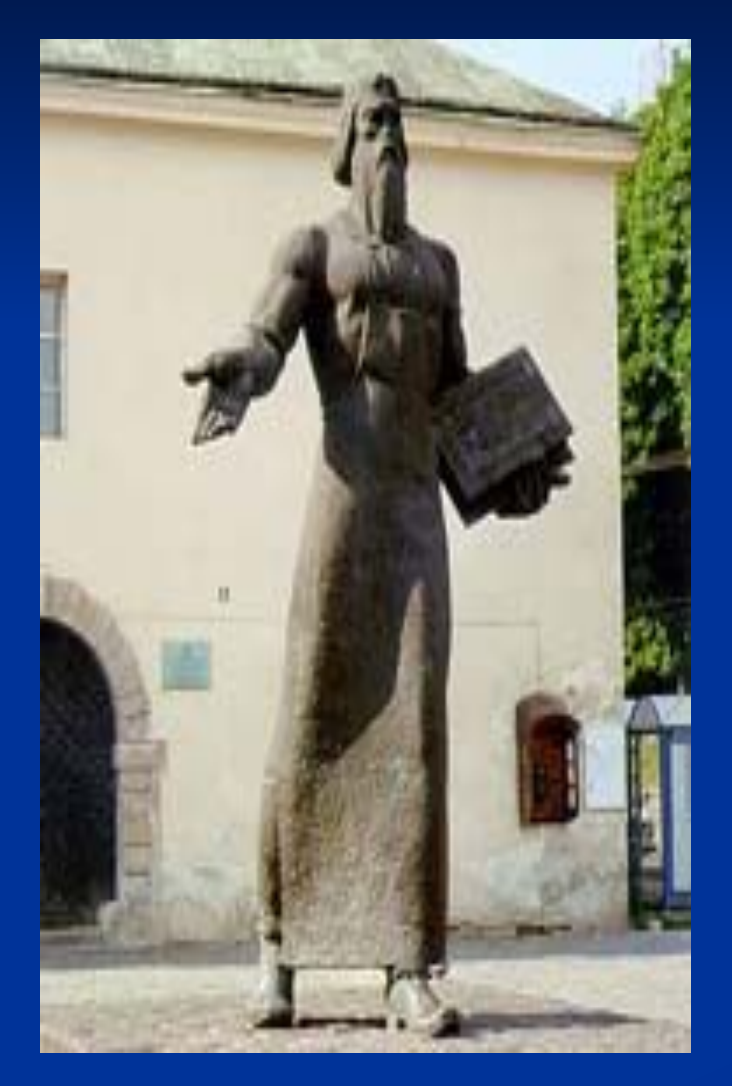

Вот я стою у твоей могилы. Науки печатной первый плугарь, Дьяк наш суровый, учитель милый Первопечатник, перший друкарь, Стою во Львове, и вижу в Москве я Тебя, который так знаменит. Это дыханьем бессмертия веет – Памятник бронзовый, чёрный гранит. В. Луговской.

# **Литература**

- 1. «Читаем, учимся, играем». 2000.,  $\text{Ne } 2$
- 2. Энциклопедия Кирилла и Мефодия. -2007.
- 3. Интернет ресурсы